## Package 'diffEnrich'

November 21, 2019

<span id="page-0-0"></span>Title Given a List of Gene Symbols, Performs Differential Enrichment Analysis

Version 0.1.1

Description Compare functional enrichment between two experimentallyderived groups of genes or proteins (Peterson, DR., et al.(2018)) <doi: 10.1371/journal.pone.0198139>. Given a list of gene symbols, 'diffEnrich' will perform differential enrichment analysis using the Kyoto Encyclopedia of Genes and Genomes (KEGG) REST API. This package provides a number of functions that are intended to be used in a pipeline. Briefly, the user provides a KEGG formatted species id for either human, mouse or rat, and the package will download and clean species specific ENTREZ gene IDs and map them to their respective KEGG pathways by accessing KEGG's REST API. KEGG's API is used to guarantee the most upto-date pathway data from KEGG. Next, the user will identify significantly enriched pathways from two gene sets, and finally, the user will identify pathways that are differentially enriched between the two gene sets. In addition to the analysis pipeline, this package also provides a plotting function.

License GPL-2

Encoding UTF-8

LazyData true

RoxygenNote 7.0.0

URL <https://github.com/SabaLab/diffEnrich>

BugReports <https://github.com/SabaLab/diffEnrich/issues>

Suggests knitr, rmarkdown, kableExtra, diagram

**Depends** dplyr, ggplot2,  $R$  ( $>= 2.10$ )

Imports here, stats, rlang, stringr, reshape2, ggnewscale

VignetteBuilder knitr

NeedsCompilation no

Author Harry Smith [aut, cre],

Laura Saba [aut]

Maintainer Harry Smith <harry.smith@cuanschutz.edu>

Repository CRAN

Date/Publication 2019-11-21 22:40:12 UTC

### <span id="page-1-0"></span>R topics documented:

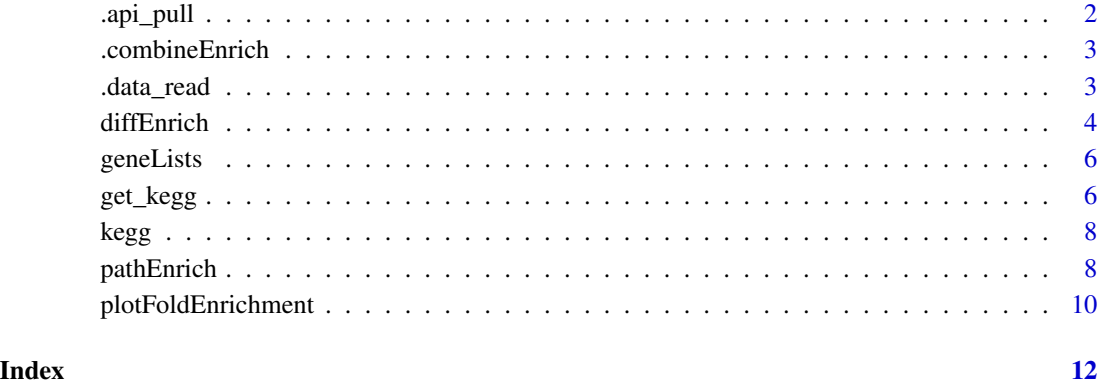

.api\_pull *.api\_pull*

#### Description

This function connects to the KEGG API, downloads, and cleans ncbi gene ID data, KEGG pathway descriptions, and species specific data. Currently, this function supports Human, Mouse, and Rat. Files will be written to the working directory unless otherwise specified by the user.

#### Usage

.api\_pull(species, path = path)

#### Arguments

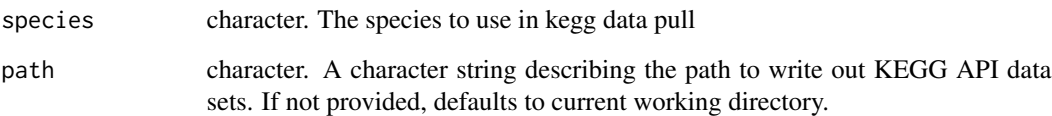

#### Value

kegg\_out: A named list of the data pulled from kegg api when the function was run. This may be different if the function is run at different times. For reproducible results, use text files generated by function that include the date they were pulled.

<span id="page-2-0"></span>.combineEnrich *.combineEnrich*

#### Description

This is a helper function for diffEnrich. This function takes the objects generated from [pathEnrich](#page-7-1). If performing a dfferential enrichment analysis, the user will have 2 objects. There will be one for list1 and one for list2(see example for [pathEnrich](#page-7-1)). This function then merges the two data frames using the following columns that should be present in both objects (by = c("KEGG\_PATHWAY\_ID", "KEGG\_PATHWAY\_descript This merged data frame will be used as the input for the differential enrichment function. Any pathways that do not contain any genes from either gene list will be removed.

#### Usage

```
.combineEnrich(list1_pe, list2_pe)
```
#### Arguments

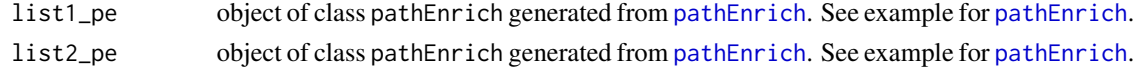

#### Value

combined\_enrich: An object of class data.frame that is the result of merging list1\_pe and list2\_pe, using the default joining implemented in the base [merge](#page-0-0) function.

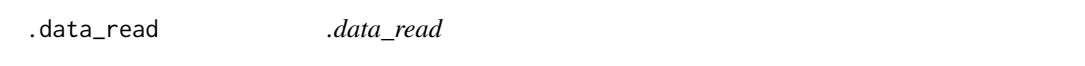

#### Description

This function reads in the text files generated from a previous get\_kegg call and saves them as a names list formatted for down stream analysis.

#### Usage

```
.data_read(path = path, date = date, release = release)
```
#### Arguments

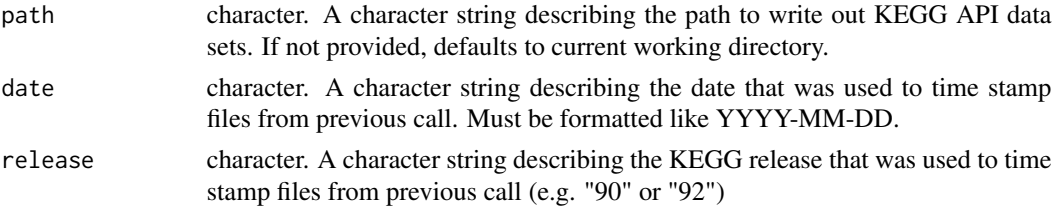

#### <span id="page-3-0"></span>Value

kegg\_out: A named list of the data pulled from kegg api when the function was run. This may be different if the function is run at different times. For reproducible results, use text files generated by function that include the date they were pulled.

<span id="page-3-1"></span>diffEnrich *diffEnrich*

#### **Description**

This function takes the objects generated from [pathEnrich](#page-7-1). If performing a dfferential enrichment analysis, the user will have 2 objects. There will be one for the genes of interest in gene list 1 and one for the genes of interest in gene list 2 (see example for [pathEnrich](#page-7-1)). This function then uses a Fisher's Exact test to identify differentially enriched pathways between the terms enriched in the gene-of-interest lists. diffEnrich will remove KEGG pathways that do not contain any genes from either gene list as these cannot be tested, and will print a warning message telling the user how many pathways were removed. diffEnrich returns a dataframe containing differentially enriched pathways with their associated estimated odds ratio, unadjusted p-value, and fdr adjusted p-value. S3 generic functions for print and summary are provided. The print function prints the results table as a tibble, and the summary function returns the number of pathways that reached statistical significance as well as their descriptions, the number of genes used from the KEGG data base, the KEGG species, the number of pathways that were shared (and therefore tested) between the gene lists and the method used for multiple testing correction.

#### Usage

diffEnrich(list1\_pe, list2\_pe, method = "BH", cutoff = 0.05)

## S3 method for class 'diffEnrich'  $print(x, \ldots)$ 

## S3 method for class 'diffEnrich' summary(object, ...)

#### Arguments

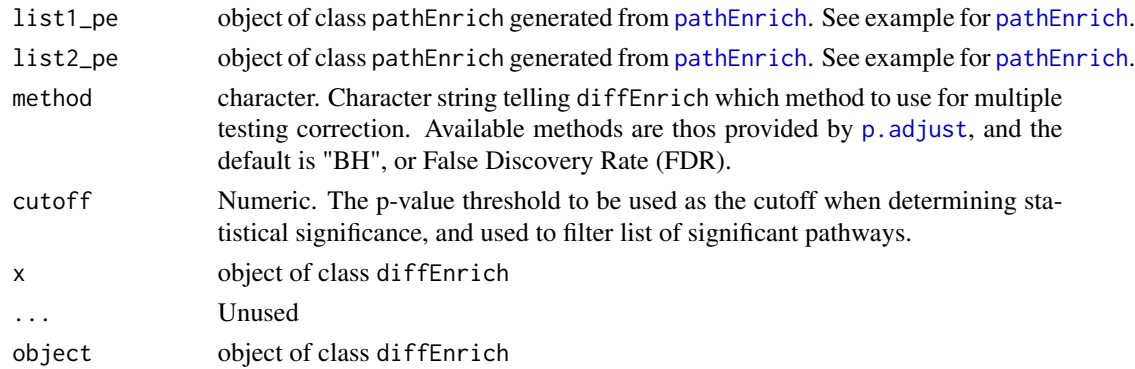

#### diffEnrich 5

#### Value

A list object of class diffEnrich that contains 5 items:

species The species used in enrichment

- padj The method used to correct for multiple testing for the differential enrichment
- sig\_paths The KEGG pathways the reached statistical significance after multiple testing correction.
- path\_intersect the number of pathways that were shared (and therefore tested) between the gene lists.
- de\_table A data frame that summarizes the results of the differential enrichment analysis and contains the following variables:
- KEGG\_PATHWAY\_ID KEGG Pathway Identifier

KEGG\_PATHWAY\_description Description of KEGG Pathway (provided by KEGG)

KEGG\_PATHWAY\_cnt Number of Genes in KEGG Pathway

KEGG\_DATABASE\_cnt Number of Genes in KEGG Database

KEGG\_PATHWAY\_in\_list1 Number of Genes from gene list 1 in KEGG Pathway

- KEGG\_DATABASE\_in\_list1 Number of Genes from gene list 1 in KEGG Database
- expected\_list1 Expected number of genes from list 1 to be in KEGG pathway by chance (i.e., not enriched)
- enrich\_p\_list1 P-value for enrichment of list 1 genes related to KEGG pathway
- **p\_adj\_list1** Multiple testing adjustment of enrich\_p\_list1 (default = False Discovery Rate (Benjamini and Hochberg))
- fold enrichment list1 KEGG PATHWAY in list1/expected list1
- KEGG\_PATHWAY\_in\_list2 Number of Genes from gene list 2 in KEGG Pathway
- KEGG\_DATABASE\_in\_list2 Number of Genes from gene list 2 in KEGG Database
- expected\_list2 Expected number of genes from list 2 to be in KEGG pathway by chance (i.e., not enriched)
- enrich\_p\_list2 P-value for enrichment of list 2 genes related to KEGG pathway
- p adj list2 Multiple testing adjustment of enrich\_p\_list2 (default = False Discovery Rate (Benjamini and Hochberg))
- fold\_enrichment\_list2 KEGG\_PATHWAY\_in\_list2/expected\_list2
- odd ratio Odds of a gene from list 2 being from this KEGG pathway / Odds of a gene from list 1 being from this KEGG pathway
- diff enrich  $p$  P-value for differential enrichment of this KEGG pathway between list 1 and list 2
- diff\_enrich\_adjusted Multiple testing adjustment of diff\_enrich\_p (default = False Discovery Rate (Benjamini and Hochberg))

#### <span id="page-5-0"></span>Examples

```
## Generate individual enrichment reults
list1_pe <- pathEnrich(gk_obj = kegg, gene_list = geneLists$list1)
list2_pe <- pathEnrich(gk_obj = kegg, gene_list = geneLists$list2)
## Perform differential enrichment
dif_enrich <- diffEnrich(list1_pe = list1_pe, list2_pe = list2_pe, method = 'none', cutoff = 0.05)
```
geneLists *geneLists*

#### **Description**

This is a list object that contains the list background genes and significant genes used in pathway enrichment. This object is mostly meant for running examples and vignettes. The data provided is for the rat, and is loaded from org.Rn.eg.db version 3.7.0.

#### Usage

geneLists

#### Format

A list with two names items which are:

background List of ENTREZ gene IDs that will considered background sigGenes List of ENTREZ gene IDs that were significant

<span id="page-5-1"></span>get\_kegg *get\_kegg*

#### Description

This function calls an internal helper function that connects to the KEGG API, downloads, and stores ncbi gene ID data, KEGG pathway descriptions, and species specific data. Currently, this function supports Human, Mouse, and Rat. Files will be written to the working directory unless otherwise specified by the user.

#### Usage

```
get_kegg(species, read = FALSE, path = NULL, date, release)
```
#### get\_kegg 7 and 2008 and 2008 and 2008 and 2008 and 2008 and 2008 and 2008 and 2008 and 2008 and 2008 and 2008

#### Arguments

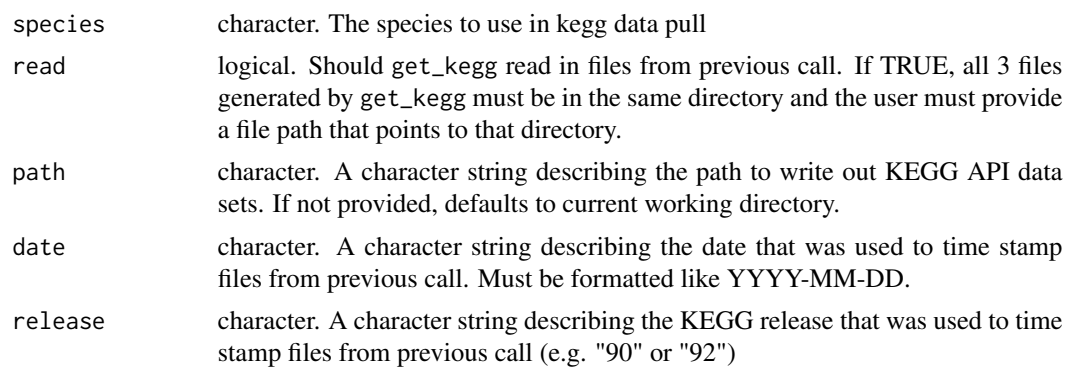

#### Details

the get\_kegg function is used to connect to the KEGG REST API and download the data sets required to perform downstream analysis. Currently, this function supports three species, and recognizes the KEGG code for Homo sapiens ('hsa'), Mus musculus ('mmu'), and Rattus norvegicus ('rno'). For a given species, three data sets are generated: 1) Because the user must provide their own gene lists in downstream analysis using ENTREZ gene IDs, the data set maps NCBI/ENTREZ gene IDs to KEGG gene IDs, 2) a data set that maps KEGG gene IDs to their respective KEGG pathway IDs, and 3) a data set that maps KEGG pathway IDs to their respective pathway descriptions. This function allows the user save versioned (based on KEGG release) and time-stamped text files of the three data sets described above. In addition to these flat files, get\_kegg() will also create a named list with the three relevant KEGG data sets. The names of this list will describe the data set.

Table 1. Description of get\_kegg list object

#### get\_kegg\_list\_object Object\_description

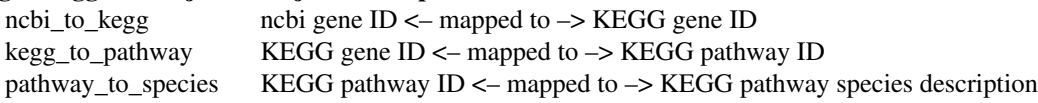

#### Value

kegg\_out: A named list of the data pulled from kegg api when the function was run. This may be different if the function is run at different times. For reproducible results, use text files generated by function that include the date they were pulled.

ncbi\_to\_kegg ncbi\_to\_kegg mappings as class data.frame

kegg\_to\_pathway kegg\_to\_pathway mappings as class data.frame

pathway\_to\_species pathway\_to\_species mappings as class data.frame

#### Examples

```
## Not run:
kegg <- get_kegg(species = "rno")
```

```
## End(Not run)
## Not run:
kegg <- get_kegg(species = "mmu", path = "usr/data/out/")
kegg <- get_kegg(species = "mmu", path = "usr/data/out/",
read = TRUE,
date = "2019-09-30",
release = "92")
## End(Not run)
```
kegg *kegg*

#### Description

This is a list object that contains the output generated from the get\_kegg function. This object is mostly meant for running examples and vignettes.

#### Usage

kegg

#### Format

A list with three names items which are:

kegg\_to\_pathway List of kegg IDs mapped to pathway IDs ncbi\_to\_kegg List of ENTREZ gene IDs that map to kegg IDs pathway\_to\_species List of pathways IDs that map to rat pathways

<span id="page-7-1"></span>pathEnrich *pathEnrich*

#### Description

This function takes the list generated in [get\\_kegg](#page-5-1) as well as a vector of NCBI (ENTREZ) geneIDs, and identifies significantly enriched KEGG pathways using a Fisher's Exact Test. Unadjusted pvalues as well as FDR corrected p-values are calculated.

#### Usage

```
pathEnrich(gk_obj, gene_list, method = "BH", cutoff = 0.05, N = 2)## S3 method for class 'pathEnrich'
print(x, \ldots)## S3 method for class 'pathEnrich'
summary(object, ...)
```
<span id="page-7-0"></span>

#### <span id="page-8-0"></span>pathEnrich 9

#### Arguments

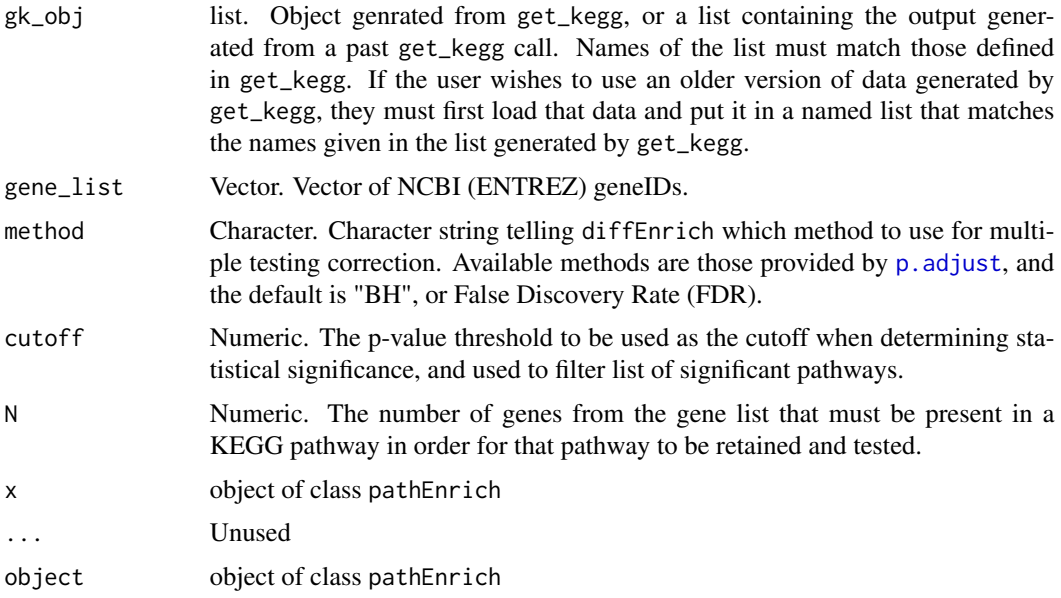

#### Details

This function may not always use the complete list of genes provided by the user. Specifically, it will only use the genes from the list provided that are also in the most current species list pulled from the KEGG REST API, or from the older data KEGG loaded by the user. The 'cutoff' only filters the list of pathways provided in the 'sig\_paths' list item. It is not used to filter the 'enrich\_table' list object. S3 generic functions for print and summary are provided. The print function prints the results table as a tibble, and the summary function returns the number of pathways that reached statistical significance, as well as their descriptions, the number of genes used from the KEGG data base, the KEGG species, and the method used for multiple testing correction, and the p-value cutoff required for reaching statistical significance.

#### Value

A list object of class pathEnrich that contains 6 items:

species The species used in enrichment

- padj The method used to correct for multiple testing
- sig\_paths The KEGG pathways the reached statistical significance after multiple testing correction.
- cutoff The p-value threshold to be used as the cutoff when determining statistical significance, and used to filter final results data set.
- N The number of genes from the gene list that must be present in a KEGG pathway in order for that pathway to be retained and tested.
- enrich\_table A data frame that summarizes the results of the pathway analysis and contains the following variables:

```
KEGG_PATHWAY_ID KEGG Pathway Identifier
```
KEGG PATHWAY description Description of KEGG Pathway (provided by KEGG)

KEGG\_PATHWAY\_cnt\_Number of Genes in KEGG Pathway

KEGG\_PATHWAY\_in\_list Number of Genes from gene list in KEGG Pathway

KEGG\_DATABASE\_cnt Number of Genes in KEGG Database

KEGG\_DATABASE\_in\_list Number of Genes from gene list in KEGG Database

**expected** Expected number of genes from list to be in KEGG pathway by chance (i.e., not enriched)

enrich\_p P-value for enrichment of list genes related to KEGG pathway

p\_adj False Discovery Rate (Benjamini and Hochberg) to account for multiple testing across KEGG pathways

fold\_enrichment KEGG\_PATHWAY\_in\_list/expected

#### Examples

```
list1_pe <- pathEnrich(gk_obj = kegg, gene_list = geneLists$list1)
## Not run:
list2_pe <- pathEnrich(gk_obj = kegg, gene_list = geneLists$list2, method = 'none', N = 4)
## End(Not run)
```
plotFoldEnrichment *plotFoldEnrichment*

#### **Description**

This function uses the results generated using [diffEnrich](#page-3-1) to generate a bar plot describing the fold enrichment of a set of given KEGG pathways stratified by their enrichment in list 1 or list 2. Users can plot all pathways based on the adjusted p-value threshold used in [diffEnrich](#page-3-1) and the top N pathways sorted by the adjusted p-value threshold used in [diffEnrich](#page-3-1). plotFoldEnrich returns a ggplot2 object so users can add additional customizations.

#### Usage

```
plotFoldEnrichment(de_res, pval, N)
```
#### **Arguments**

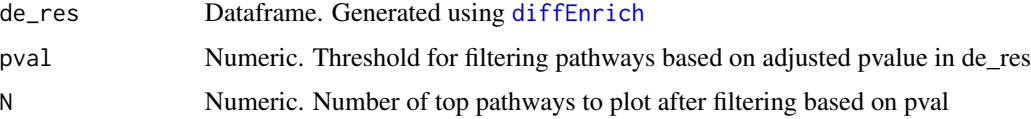

#### Details

This function generates a grouped bar plot using ggplot2 and the ggnewscale package. KEGG pathways are plotted on the y-axis and fold enrichment is plotted on the x-axis. each KEGG pathway has a bar plotting its fold enrichment in list 1 (red) and its fold enrichment in list 2 (blue). The transparency of the bars correspond to the adjusted p-value for the pathway's enrichment in the given list. The p-value presented as text to the right of each pair of bars is the adjusted p-value associated with the differential enrichment of the pathway between the two lists, and the pathways are ordered from top to bottom by this p-value (i.e. smallest p-value on top of plot, and largest p-value on bottom of plot).

#### Value

ggplot object. If the user calls plotFoldEnrich and assigns it to an object (see example) then no plot will print in viewer, but if plotFoldEnrich is called without being assigned to an object the plot will print to the viewer. Users can edit the ggplot object as they would any other ggplot object (e.g. add title, theme, etc.).

#### Examples

```
## Not run:
plot <- plotFoldEnrichment(de_res = diff_enrich, pval = 0.05, N = 5)
## End(Not run)
```
# <span id="page-11-0"></span>Index

∗Topic datasets geneLists, [6](#page-5-0) kegg, [8](#page-7-0) .api\_pull, [2](#page-1-0) .combineEnrich, [3](#page-2-0) .data\_read, [3](#page-2-0) diffEnrich, [4,](#page-3-0) *[10](#page-9-0)* geneLists, [6](#page-5-0) get\_kegg, [6,](#page-5-0) *[8](#page-7-0)*

kegg, [8](#page-7-0)

merge, *[3](#page-2-0)*

p.adjust, *[4](#page-3-0)*, *[9](#page-8-0)* pathEnrich, *[3,](#page-2-0) [4](#page-3-0)*, [8](#page-7-0) plotFoldEnrichment, [10](#page-9-0) print.diffEnrich *(*diffEnrich*)*, [4](#page-3-0) print.pathEnrich *(*pathEnrich*)*, [8](#page-7-0)

summary.diffEnrich *(*diffEnrich*)*, [4](#page-3-0) summary.pathEnrich *(*pathEnrich*)*, [8](#page-7-0)